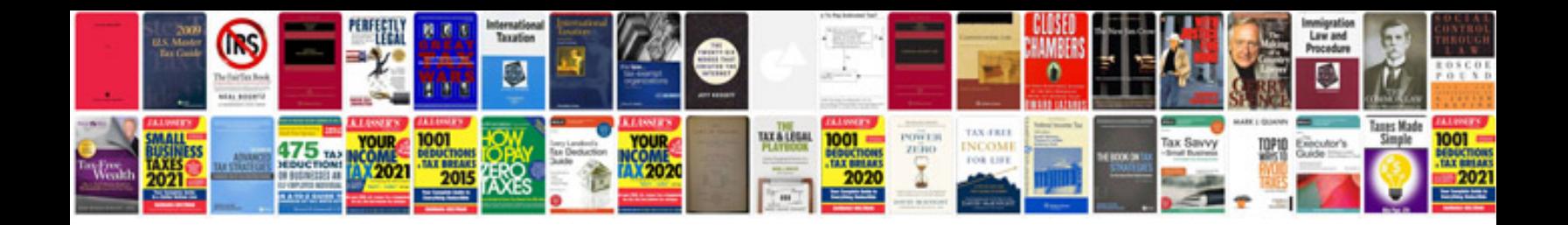

**2008 volkswagen jetta cooling fan relay location**

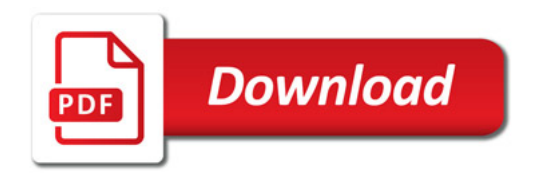

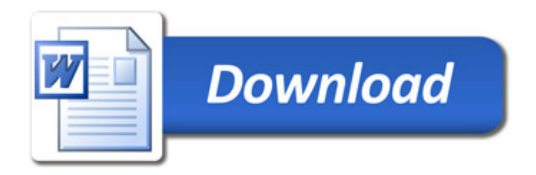